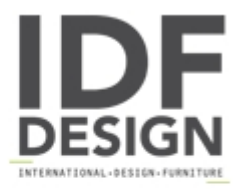

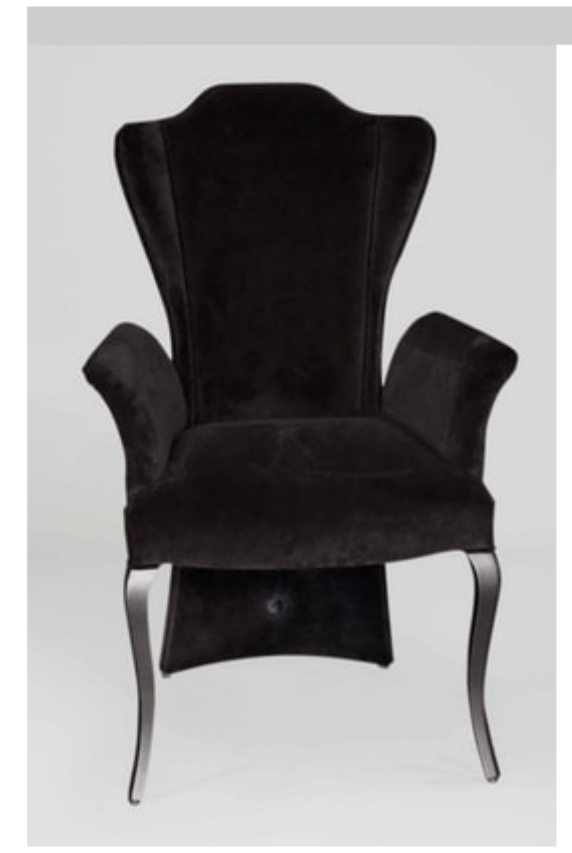

## BS431A - Chair

Chair in beech wood with upholstered seat and back.

Produced by

**BS Chairs Srl** Via Veneto 928 35040 Casale di Scodosia (Padova) Italy

Phone: +39 0429 878329 Fax: E-mail: info@bschairs.com Website: https://www.bschairs.com

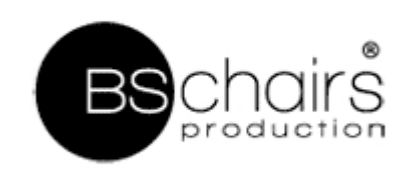